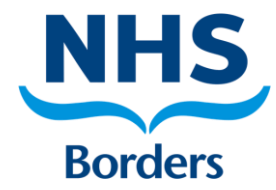

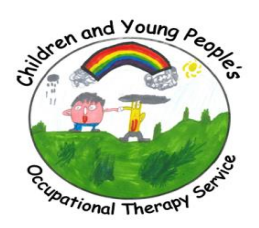

**Examples of completed problem solving tool.**

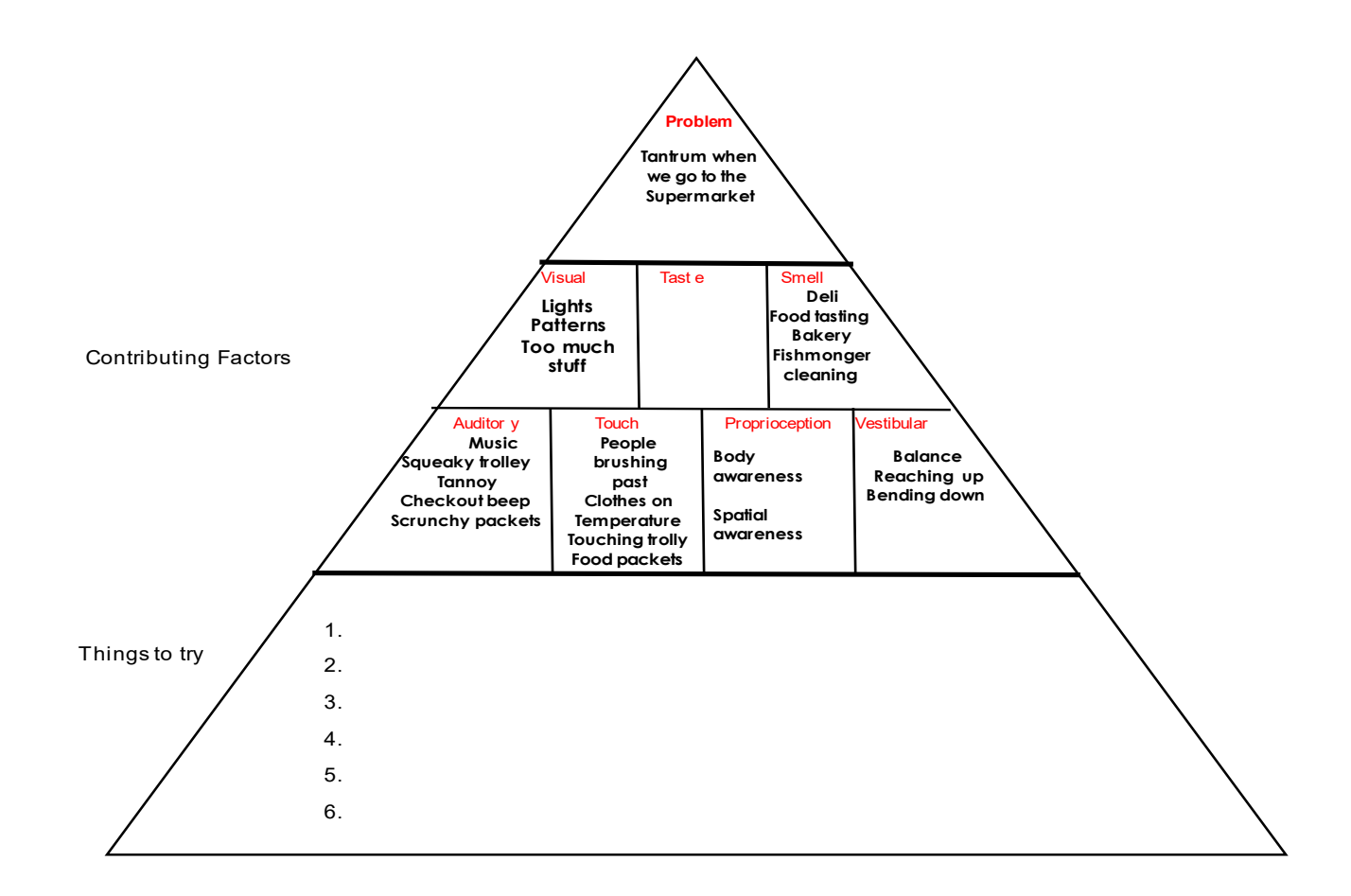

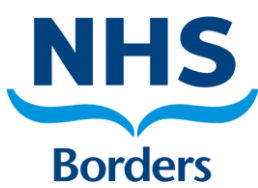

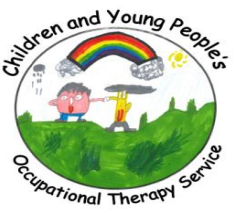

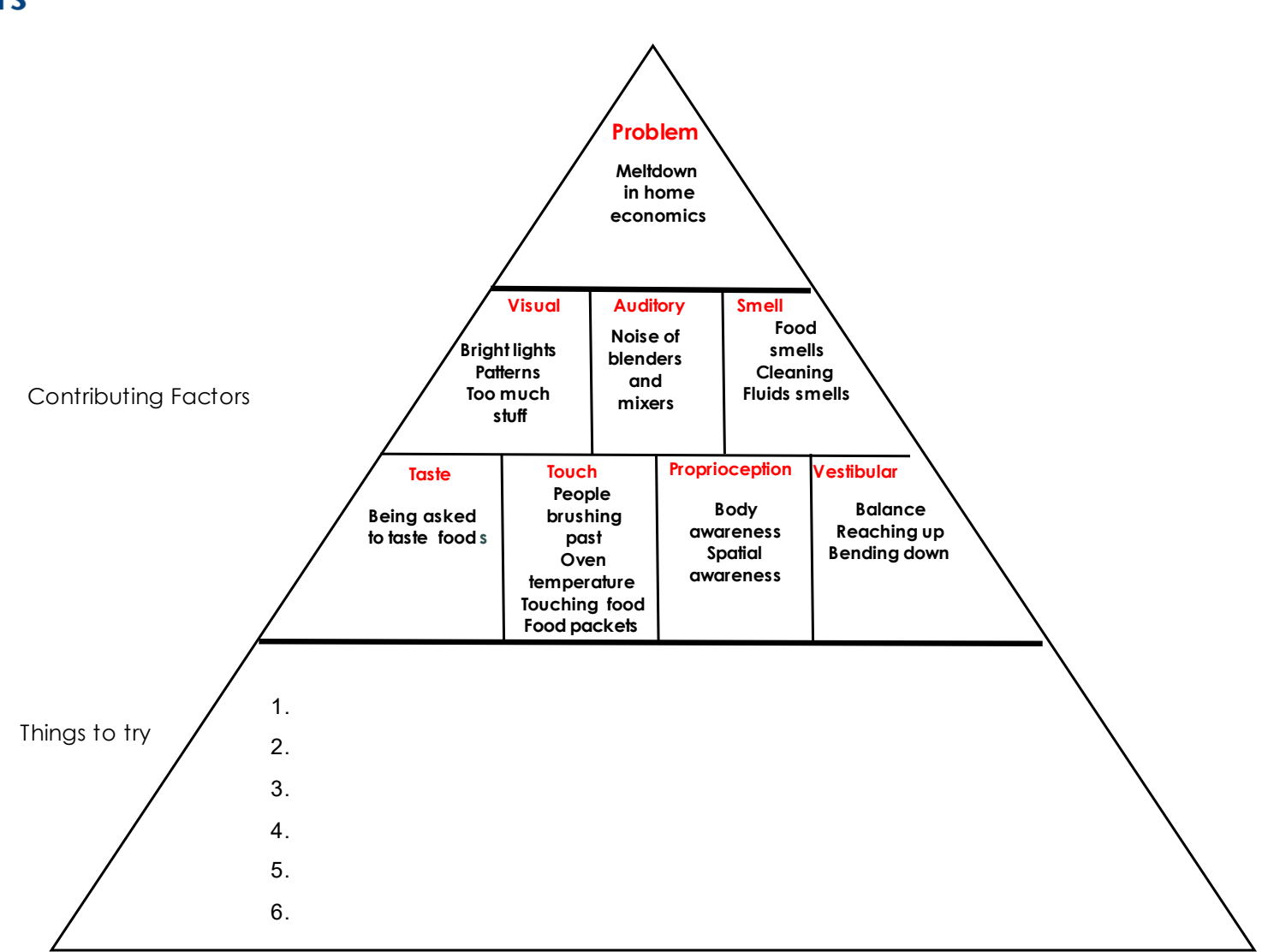